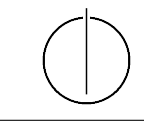

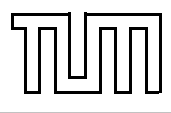

# Übung zur Vorlesung Einführung in die Informatik 2 für Ingenieure (MSE) Alexander van Renen (renen@in.tum.de) <http://db.in.tum.de/teaching/ss16/ei2/>

## Lösungen zu Blatt 2

#### Aufgabe 1: Typisierung

Typisieren Sie die nachfolgenden Pfadausdrücke wie in dem Beispiel in Abbildung [1,](#page-0-0) das in der Vorlesung besprochen wurde. Geben Sie zusätzlich an, welchen Wert der gesamte Ausdruck hat.

> Person Person[] Stadt Person  $\hat{j}$ emand = cityOfLA .einwohner[i];  $gesamt Alter = gesamt Alter + jemand. alter;$ int int Person int

<span id="page-0-0"></span>Abbildung 1: Typisierung von Pfadausdrücken

Achten Sie auf Konsistenz mit der Beispielimplementierung des Universitätsmodells.[1](#page-0-1) Die Objekte seien wie folgt instanziiert:

```
_1 Professor sokrates = new Professor (2125, "Sokrates",\begin{array}{c|c}\n\text{2} & \text{Professor . Rang . C4)}\n\end{array}_3 Vorlesung ethik = new Vorlesung (5041, "Ethik", 4, sokrates);_4 Assistent aristoteles = new Assistent (3003, "Aristoteles",
S \parallel "Syllogistik", sokrates);
\frac{1}{6} Student fichte = new Student (26120, "Fichte", 10);
7 | Calendar termin = Calendar . getInstance ();
\{8 \mid Pruefung\lvert prefung = new\lvert Prefung(filehte\lvert, \lvert e \rvert this, \lvert sokrates\lvert, \lvert termin \rvert\};9 \text{ int } netto, jahre, nr, stunden;
```
a) fichte.name

```
b) netto = sokrates.gehalt() - aristoteles.boss.steuern()
```

```
c) jahre = pruefung.pruefling.semester /2
```
d) nr = ethik.dozent.persNr

<span id="page-0-1"></span><sup>&</sup>lt;sup>1</sup>Die Implementierung finden Sie auf der Vorlesungswebseite: <http://www-db.in.tum.de/teaching/ss16/ei2/>

- e) aristoteles.boss.rang
- f) stunden = pruefung.pruefungsstoff.dozent.lehrstunden

#### Lösung 1

- a) [[Student] String] => String
- b) [int] = [[Professor] int] [[[Assistent] Professor] int] => int
- c)  $[int] = [[[Pruefung] Student] int] / [int] \Rightarrow int$
- d) [int] = [[[Vorlesung] Professor] int] => int
- e) [[[Assistent] Professor] Rang] => Rang
- f)  $[int] = [[[Pruefung] Vorlesung] Professor] int] \Rightarrow int$

#### Aufgabe 2: Werte vs. Objekte

- a) Nennen Sie mindestens drei Unterschiede zwischen Werten und Objekten.
- b) Wann verwendet man Komposition und wann Aggregation?
- c) Was ist der Unterschied zwischen Klassenattributen und Objektattributen?
- d) Initialisieren Sie ein Array auf zwei verschiedene Arten mit den Zahlen 2, 3, 5, 7, 11, 13, 17, 19 und 42. Welche würden Sie bevorzugen?

# Lösung 2

- a) Nennen Sie mindestens drei Unterschiede zwischen Werten und Objekten.
	- Objekte haben eine Identität
	- Objekte haben einen änderbaren Zustand (Attribute) und definieren Verhalten (Methoden) wohingegen Werte unveränderlich sind
	- Objekte können mehrfach referenziert werden, Werte werden immer kopiert
	- Objekte werden mit einem Konstruktor instanziiert und initialisiert
	- Man kann eigene Objekttypen definieren, bei Wertetypen ist man auf die vordefinierten beschränkt (int, float, char, . . . )
	- $\bullet$  ...
- b) Wann verwendet man Komposition und wann Aggregation?

Die Aggregation kann für alle Teil/Ganzes-Beziehung verwendet werden, z.B. ein Gebäude besteht aus vielen Räumen, ein Aufsichtsrat besteht aus vielen Managern. Die Komposition ist dagegen eine spezielle Form der Aggregation. Sie beschränkt sich auf exklusive und existenzabhängige Teil/Ganzes-Beziehungen. Da ein Raum nur zu genau einem Gebäude gehören kann (Exklusivität) und nach dem Abriss dieses Gebäudes auch nicht mehr existiert (Existenzabhängigkeit), lässt sich diese Beziehung auch als Komposition darstellen. Nicht so beim Aufsichtsrat: Ein Manager kann in mehreren Aufsichtsräten sein (nicht exklusiv) und falls der Aufsichtsrat aufgelöst wird, existiert der Manager auch weiter (nicht existenzabhängig).

c) Was ist der Unterschied zwischen Klassenattributen und Objektattributen?

Ein Klassenattribut gehört wie der Namen schon sagt zu einer Klasse und hat für alle Objekte dieser Klasse immer den gleichen Wert. Von den Objektattributen hat jedes Objekt einer Klasse hingegen eine eigene Kopie. In diesen Attributen können sich verschiedene Objekte daher unterscheiden.

d) Initialisieren Sie ein Array auf zwei verschiedene Arten mit den Zahlen 2, 3, 5, 7, 11, 13, 17, 19 und 42. Welche würden Sie bevorzugen?

Die erste Variante verwendet den Standard-Konstruktor und viele einzelne Zuweisungen:

 $int[]$  array = new int $[9]$ ;  $array[0] = 2;$  $array[1] = 3;$  $array[2] = 5;$  $array[3] = 7;$  $array[4] = 11;$  $array[5] = 13;$  $array[6] = 17;$  $array[7] = 19;$  $array[8] = 42;$ 

Die zweite Variante verwendet stattdessen den kürzeren "array initializer":

int[] array = {2, 3, 5, 7, 11, 13, 17, 19, 42};

## Aufgabe 3: Assoziationen in UML

Beschriften Sie die Assoziationen und Aggregationen im Klassendiagramm in Abbildung [2](#page-4-0) (letzte seite) mit den korrekten Funktionalitäten. Dabei sollte ein Student bis zu fünf Bücher ausleihen können, ein Mitarbeiter unbegrenzt viele.

## Lösung 3

Siehe Abbildung [2](#page-4-0) (letzte seite).

#### Aufgabe 4: Java Garbage Collection

Der folgende Java-Programmcode generiert mehrere Objekte. Zwei der erzeugten Objekte werden am Ende des Programms nicht mehr referenziert und können daher von der Garbage Collection bereinigt werden. Welche sind dies? Geben Sie auch jeweils die Zeile an, ab der das Objekt nicht mehr referenziert wird.

```
_1 Assistent wittgenstein = new Assistent (3004, "Wittgenstein",
2 \mid "Sprachtheorie", null);
3 \mid \text{wittgenstein} \space \text{.} \; \text{box} \; = \; \text{new} \; \; \text{Professor} \; (2137, \; \; \text{"Kant",} \; \; \text{Professor} \; \text{.} \; \text{Rang} \; \text{.} \; \text{C4}) \; ;_4 Vorlesung ethik = new Vorlesung (5043, "Ethik", 3, wittgenstein. boss);5 \vert ethik.dozent = new Professor(2126, "Russel", Professor.Rang.C4);
6 \mid \text{wittgenstein}. boss = new Professor (2133, "Popper", Professor. Rang. C3);
 \vert Student jonas = new Student (25403, "Jonas", 12);
```

```
\{8 \mid Pruefung\| pruefung = new\| Prefung( jonas\,,\) ethik\}9 wittgenstein boss, termin);
_{10} prue fung student = new Student (28106, "Carnap", 3);
_{11} prue fung . student = jonas;
_{12} wittgenstein boss = new Professor (2136, "Curie", Professor Rang C4);
```
# Lösung 4

Kant wird ab Zeile 5 nicht mehr referenziert, da er nur als Boss von Wittgenstein angegeben war und dort nun durch Popper ersetzt wurde. Carnap kann nach Zeile 9 gelöscht werden, da die Referenz ausgehend von der Prüfung anschließend auf Jonas verweist.

Dies sind die beiden einzigen Objekte, die von der Garbage Collection bereinigt werden können, da sie nicht mehr referenziert werden. Achtung: Popper ist nach Zeile 10 zwar nicht mehr über das Boss-Attribut von Wittgenstein referenziert, aber sehr wohl noch als Prüfer der zwischenzeitlich erzeugten Prüfung.

#### Aufgabe 5: Java

Laden Sie die Implementierung des Universitätsmodells von der Vorlesungswebseite herunter.<sup>[2](#page-3-0)</sup> Kompilieren Sie die Dateien und führen Sie Test.java aus.

#### Lösung 5

a) Wir haben in Aufgabe 1 das Nettogehalt eines Professors bestimmt. Wir wollen dies nun als Methode implementieren. Zu welcher Klasse sollte diese am besten hinzugefügt werden? Implementieren Sie die Methode in dieser Klasse. Testen Sie die Methode anschließend in Test.java.

Die Methode sollte in der Klasse Angestellter implementiert werden, da alle Angestellten über ein Gehalt verfügen und Steuern bezahlen müssen:

```
_1 public class Angestellter {
2
3 \mid \cdot \cdot \cdot \cdot4
\mathfrak{s} public int nettogehalt () {
\epsilon return gehalt () – steuern ();
7 }
\{8\}
```
b) Erweitern Sie die Klasse Student.java um eine Methode, die alle Vorlesungen zurückgibt, bei denen der Student durchgefallen ist. Fügen Sie zu Testzwecken in Test.java einen Aufruf der Methode hinzu (und noch ein paar weitere Prüfungen). Überzeugen Sie sich, dass ihre Implementierung funktioniert.

```
_1 import java. util. Set:
```

```
2 \times import java. util. HashSet;
```

```
3 | import java.util. Iterator;
```
<span id="page-3-0"></span><sup>&</sup>lt;sup>2</sup>Wie war die URL doch gleich? Ach genau: <http://www-db.in.tum.de/teaching/ss16/ei2/>

```
4
5 public class Student {
6
7 \mid \cdot \cdot \cdot \cdot \cdot8
9 public Set<Vorlesung> durchgefallen() {
_{10} HashSet<Vorlesung> result = new HashSet<Vorlesung >();
11 | for (Pruefung p : pruefungen) {
_{12} if (p. note > 4.0) {
13 | result.add(p.Vorlesungsstoff);
14 }
15 }
_{16} return result;
17 \mid \}\begin{array}{c|c} 18 \end{array}
```
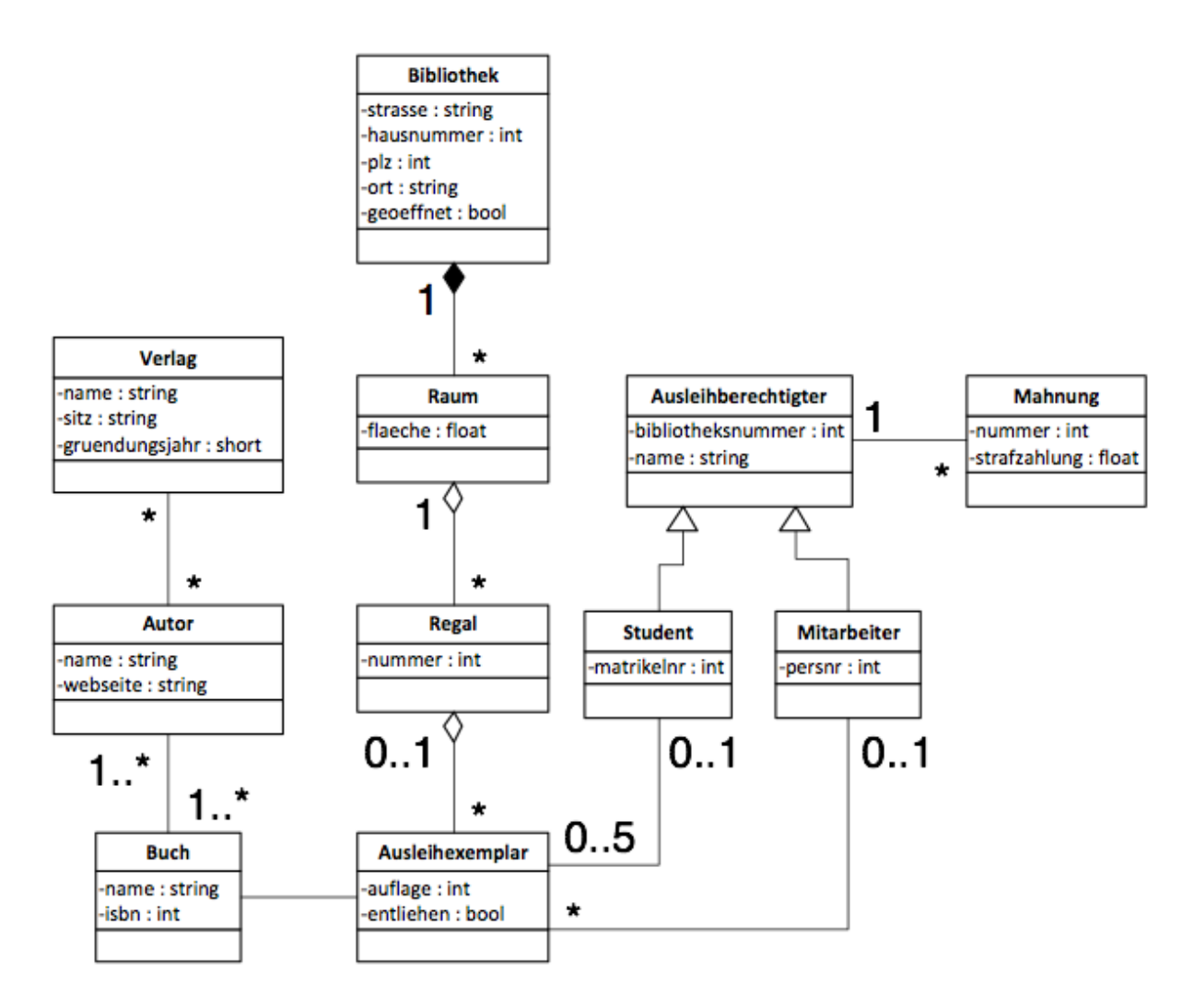

<span id="page-4-0"></span>Abbildung 2: Modellierung einer Bibliothek